## ПРИНЯТО: на Педагогическом совете.  $U H C U$ , could up (наименование общеобразовательной организации)

Протокол № 10 от 27. Об 2022 г.

XID ILLILLE Председатель полниет. распинфровка полнись

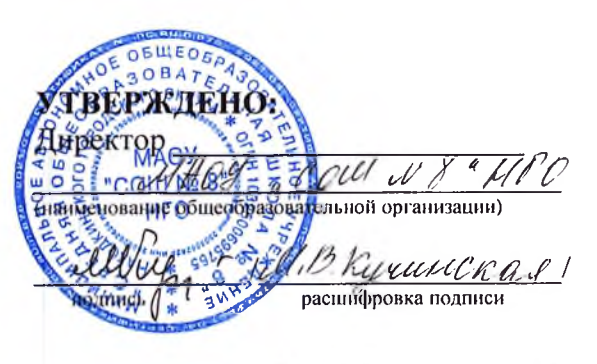

Приказ № 130-06т 15. 09.202 Гг.

# Положение о системе внутреннего мониторинга оценки качества образования

## 1. Общие положения

1.1. Данное Положение разработано в соответствии с Федеральным законом № 273-ФЗ от 29.12.2012 «Об образовании в Российской Федерации» с изменениями от 17 февраля 2023 года, Приказом Министерства просвещения РФ от 22 марта 2021 г. №115 «Об утверждении Порядка организации и осуществления образовательной деятельности по основным общеобразовательным программам - образовательным программам начального общего, основного общего и среднего общего образования» с изменениями от 5 декабря 2022 года, приказом МОиН РФ «Об утверждении порядка проведения самообследования образовательной организацией» от 14.06.2013 № 462 с изменениями на 14 декабря 2017 года, приказом МОиН РФ «Об утверждении показателей деятельности образовательной организации, подлежащей самообследованию» от 10.12.2013 № 1324 с изменениями на 6 2022 года, а также Уставом общеобразовательной организации и другими мая нормативными Российской Федерации, регламентирующими правовыми актами деятельность организаций, осуществляющих образовательную деятельность.

1.2. Данное Положение о системе внутреннего мониторинга оценки качества образования в школе (далее - Положение) определяет цели, задачи, принципы системы оценки качества образования в организации, осуществляющей образовательную деятельность (далее система оценки качества образования или СОКО), ее организационную и функциональную структуру, содержание процедур контроля и экспертной оценки качества образования и общественное участие в оценке и контроле качества образования, устанавливает единые требования при проведении мониторинга качества образования (далее - мониторинг) в образовательной организации.

1.3. Система мониторинга качества образования является составной частью системы оценки качества образования и служит информационным обеспечением образовательной деятельности образовательной организации.

1.4. Система оценки качества образования (СОКО) представляет собой совокупность организационных структур, норм и правил, диагностических и оценочных процедур, обеспечивающих на единой основе оценку образовательных достижений обучающихся,

эффективности образовательных программ с учетом запросов основных пользователей результатов системы оценки качества образования.

1.5. Основными пользователями результатов системы оценки качества образования школы являются: учителя, обучающиеся и их родители, педагогический совет школы, экспертные комиссии при проведении процедур лицензирования, аккредитации школы, аттестации работников школы.

1.6. Образовательная организация обеспечивает проведение необходимых оценочных процедур, разработку и внедрение модели системы оценки качества, обеспечивает оценку, учет и дальнейшее использование полученных результатов.

1.7. Положение распространяется на деятельность всех педагогических работников школы, осуществляющих профессиональную деятельность в соответствии с трудовыми договорами.

1.8. Качество образования - комплексная характеристика системы образования, отражающая степень соответствия личностным ожиданиям субъектов образования, условий образовательной деятельности нормативным требованиям, критериям, определяемым государственным стандартом и социальным запросам.

1.9. Качество условий - это выполнение санитарно-гигиенических норм организации образовательной деятельности; организация питания в школе; реализация мер по обеспечению безопасности обучающихся в организации образовательной деятельности.

1.10. Федеральный государственный образовательный стандарт (ФГОС) определяет обязательный минимум содержания образовательных программ, максимальный объем учебной нагрузки обучающихся, требования к уровню подготовки выпускников, требования к условиям организации образовательной деятельности.

1.11. Критерий — признак, на основании которого производится оценка, классификация оцениваемого объекта.

1.12. Мониторинг в системе образования — комплексное аналитическое отслеживание процессов, определяющих количественно-качественные изменения качества образования, которого является установление степени соответствия измеряемых результатом образовательных результатов, условий их достижения и обеспечение общепризнанной, зафиксированной в нормативных документах и локальных актах системе государственнообщественных требований к качеству образования, а также личностным ожиданиям обучающихся.

1.13. Экспертиза — всестороннее изучение и анализ состояния, условий и результатов образовательной деятельности.

1.14. Измерение — метод регистрации состояния качества образования, а также оценка уровня образовательных достижений с помощью КИМов (контрольно-измерительных материалов), которые имеют стандартизированную форму и содержание которых соответствует реализуемым образовательным программам.

1.15. Оценка качества образования осуществляется посредством:

- системы контрольно-инспекционной деятельности;
- общественной экспертизы качества образования;  $\bullet$
- $\bullet$ лицензирования;
- государственной аккредитации;
- государственной (итоговой) аттестации выпускников;
- мониторинга качества образования.

1.16. В качестве источников данных для оценки качества образования используются:

- $\bullet$ образовательная статистика;
- промежуточная и итоговая аттестация;
- $\bullet$ мониторинговые исследования;
- $\bullet$ социологические опросы;
- $\bullet$ отчеты работников школы;
- посещение уроков и внеклассных мероприятий.

1.17. Проведение мониторинга ориентируется на основные аспекты качества образования:

- качество процессов;
- качество условий (программно-методические, материально-технические, кадровые, информационно-технические, организационные и др.);
- качество результата.

1.18. Направления мониторинга определяются, исходя из оцениваемого аспекта качества образования по результатам работы общеобразовательной организации за предыдущий учебный год, в соответствии с проблемами и задачами на текущий год.

## 2. Основные цели, задачи и принципы системы оценки качества образования

2.1. Целями системы оценки качества образования являются:

- формирование единой системы диагностики и контроля состояния образования, обеспечивающей определение факторов и своевременное выявление изменений, влияющих на качество образования в школе;
- получение объективной информации о функционировании и развитии системы образования в школе, тенденциях его изменения и причинах, влияющих на его уровень;
- предоставления всем участникам образовательной деятельности и общественности достоверной информации о качестве образования;
- принятие обоснованных своевременных управленческих решений по  $\mathbf{M}$ образования и повышение информированности совершенствованию **УРОВНЯ** потребителей образовательных услуг при принятии таких решений;

прогнозирование развития образовательной системы школы.

2.2. Задачами построения системы оценки качества образования являются:

- формирование единого понимания критериев качества образования и подходов к его измерению;
- формирование системы аналитических показателей, позволяющей эффективно реализовывать основные цели оценки качества образования;
- формирование ресурсной базы и обеспечение функционирования школьной образовательной статистики и мониторинга качества образования;
- изучение и самооценка состояния развития и эффективности деятельности школы;
- определение степени соответствия условий осуществления образовательной деятельности государственным требованиям;
- определение степени соответствия образовательных программ с учетом запросов основных потребителей образовательных услуг нормативным требованиям;
- обеспечение доступности качественного образования;
- оценка уровня индивидуальных образовательных достижений обучающихся;  $\bullet$
- определение степени соответствия качества образования на различных ступенях  $\bullet$ обучения в рамках мониторинговых исследований качества образования государственным и социальным стандартам;
- выявление факторов, влияющих на качество образования;
- содействие повышению квалификации учителей, принимающих участие в  $\bullet$ процедурах оценки качества образования;
- определение направлений повышения квалификации педагогических работников по вопросам, касающимся требований к аттестации педагогов, индивидуальным достижениям обучающихся;
- определение рейтинга и стимулирующих доплат педагогам;
- расширение общественного участия в управлении образованием в школе;
- содействие подготовке общественных экспертов, принимающих участие в процедурах оценки качества образования.
- 2.3. В основу системы оценки качества образования положены следующие принципы:
- объективности, достоверности, полноты и системности информации о качестве образования;
- реалистичности требований, норм и показателей качества образования, ИX социальной и личностной значимости, учёта индивидуальных особенностей развития отдельных обучающихся при оценке результатов их обучения и воспитания;
- открытости, прозрачности процедур оценки качества образования;  $\bullet$
- преемственности в образовательной политике, интеграции в общероссийскую систему оценки качества образования;
- доступности информации о состоянии и качестве образования для различных групп потребителей;
- рефлексивности, реализуемой через включение педагогов в критериальный самоанализ и самооценку своей деятельности с опорой на объективные критерии и показатели:
- повышения потенциала внутренней оценки, самооценки, самоанализа каждого педагога:
- оптимальности использования источников первичных данных для определения  $\bullet$ показателей качества и эффективности образования (с учетом возможности их многократного использования);
- инструментальности и технологичности используемых показателей (с учетом существующих возможностей сбора данных, методик измерений, анализа и интерпретации данных, подготовленности потребителей к их восприятию);
- минимизации системы показателей с учетом потребностей разных уровней управления;
- сопоставимости системы показателей  $\mathbf{c}$ муниципальными, региональными аналогами:
- взаимного дополнения оценочных процедур, установление между ними взаимосвязей и взаимозависимости;
- соблюдения морально-этических норм при проведении процедур оценки качества  $\bullet$ образования в школе.

### 3. Организационная и функциональная структура системы оценки качества образования

3.1. Организационная структура, занимающаяся внутришкольной оценкой, экспертизой качества образования и интерпретацией полученных результатов, включает в себя:

- администрацию школы,
- Педагогический совет,
- Методический совет школы,
- методические объединения учителей-предметников,
- временные структуры (педагогический консилиум, комиссии и др.).

3.2. Администрация образовательной организации:

- формирует блок локальных актов, регулирующих функционирование СОКО школы и приложений к ним, утверждает приказом директора школы и контролирует их исполнение;
- разрабатывает мероприятия  $\mathbf{H}$ готовит предложения, направленные на совершенствование системы оценки качества образования школы, участвует в этих мероприятиях;
- обеспечивает на основе образовательной программы  $\bullet$ проведение в школе контрольно-оценочных процедур, мониторинговых, социологических  $\overline{M}$ статистических исследований по вопросам качества образования;
- организует систему мониторинга качества образования в школе, осуществляет сбор,  $\bullet$ обработку, хранение и представление информации о состоянии и динамике развития; анализирует результаты оценки качества образования на уровне школы;
- организует изучение информационных запросов основных пользователей системы  $\bullet$ оценки качества образования;
- обеспечивает условия для подготовки работников школы и общественных экспертов  $\bullet$ по осуществлению контрольно-оценочных процедур;
- обеспечивает предоставление информации  $\mathbf{o}$ качестве образования на муниципальный и региональный уровни системы оценки качества образования;
- формирует информационно-аналитические материалы по результатам оценки качества образования (анализ работы школы за учебный год, публичный доклад директора школы);
- принимает управленческие решения по развитию качества образования на основе анализа результатов, полученных в процессе реализации СОКО.
- 3.3. Методические объединения учителей-предметников:
	- участвуют в разработке методики оценки качества образования;
	- участвуют в разработке системы показателей, характеризующих состояние и динамику развития школы;
	- участвуют в разработке критериев оценки результативности профессиональной деятельности педагогов школы;
	- содействуют проведению подготовки работников школы и общественных экспертов по осуществлению контрольно-оценочных процедур;
	- организации. содержания результатов ПРОВОЛЯТ экспертизу  $\mathbf{M}$ аттестации обучающихся и формируют предложения по их совершенствованию;
	- готовят предложения для администрации по выработке управленческих решений по  $\bullet$ результатам оценки качества образования на уровне школы.

3.4. Педагогический совет школы:

- содействует определению стратегических направлений развития системы образования в школе:
- содействует общественного реализации принципа участия управлении  $\mathbf{B}$ образованием в школе;
- инициирует и участвует в организации конкурсов образовательных программ, конкурсов педагогического мастерства, образовательных технологий;
- принимает участие в формировании информационных запросов основных  $\bullet$ пользователей системы оценки качества образования школы;
- принимает участие в обсуждении системы показателей, характеризующих состояние и динамику развития системы образования;
- принимает участие в экспертизе качества образовательных результатов, условий организации учебной деятельности в школе;
- содействует организации работы по повышению квалификации педагогических  $\bullet$ работников, развитию их творческих инициатив;
- принимает участие в обсуждении системы показателей, характеризующих состояние и динамику развития системы образования в школе;
- заслушивает информацию и отчеты пелагогических работников. локлады представителей организаций и учреждений, взаимодействующих со школой по вопросам образования и воспитания подрастающего поколения, в том числе сообщения о проверке соблюдения санитарно-гигиенического режима в школе, об охране труда, здоровья и жизни обучающихся и другие вопросы образовательной деятельности школы;
- принимает решение о перечне учебных предметов, выносимых на промежуточную аттестацию по результатам учебного года.

#### 4. Реализация внутреннего мониторинга качества образования

4.1. Реализация внутреннего мониторинга качества образования осуществляется на основе нормативных правовых актов Российской Федерации, регламентирующих реализацию всех процедур контроля и оценки качества образования.

4.2. Мероприятия по реализации целей и задач СОКО планируются и осуществляются на основе проблемного анализа образовательной деятельности школы, определения методологии, технологии и инструментария оценки качества образования.

4.3. Предметом системы оценки качества образования являются:

- качество образовательных результатов обучающихся (степень соответствия  $\bullet$ лостижений результатов освоения индивидуальных образовательных  $\mathbf{u}$ обучающимися образовательных программ государственному стандарту);
- организации образовательной деятельности, включающей условия  $\bullet$  качество организации образовательной деятельности, в том числе доступность образования, материально-техническое комфортности образования. условия получения обеспечение образовательной деятельности, организация питания;
- качество формирования функциональной грамотности обучающихся, включающей овладение ключевыми компетенциями, составляющими основу дальнейшего успешного образования и ориентации в мире профессий;
- качество основных и дополнительных образовательных программ, принятых и  $\bullet$ реализуемых в школе, условия их реализации;
- воспитательная работа;
- профессиональная компетентность педагогов, их деятельность по обеспечению требуемого качества результатов образования;
- эффективность управления качеством образования и открытость деятельности школы:
- состояние здоровья обучающихся.  $\bullet$

4.4. Реализация школьной СОКО осуществляется посредством существующих процедур и экспертной оценки качества образования.

4.4.1. Содержание процедуры оценки качества образовательных результатов обучающихся включает в себя:

- государственную итоговую аттестацию выпускников 11-ых классов в форме ЕГЭ;
- государственную итоговую аттестацию выпускников 9-ых классов в форме ОГЭ;
- промежуточную и текущую аттестацию обучающихся 1-11 классов;
- мониторинговые исследования качества знаний обучающихся 4-ых классов по русскому языку, математике и чтению;
- участие и результативность в школьных, муниципальных, республиканских и др. предметных олимпиадах, конкурсах, соревнованиях;
- мониторинговое исследование обучающихся 1-го класса «Готовность к обучению в  $\bullet$ школе и адаптация»;
- мониторинговое исследование обученности и адаптации обучающихся 5-го класса;  $\bullet$
- мониторинговое исследование образовательных достижений обучающихся на разных  $\bullet$ уровнях обучения в соответствии со школьной программой мониторинговых исследований;
- мониторинговое исследование способности решать учебные задачи и жизненные  $\bullet$ проблемные ситуации на основе сформированных предметных, метапредметных и универсальных способов деятельности.

4.4.2. Содержание процедуры оценки качества организации образовательной деятельности включает в себя:

• результаты лицензирования и государственной аккредитации;

- эффективность механизмов самооценки и внешней оценки деятельности путем анализа ежегодных публичных докладов;
- программно-информационное обеспечение, наличие Интернета, эффективность его использования в учебной деятельности;
- оснащенность учебных кабинетов современным оборудованием, средствами обучения и мебелью;
- обеспеченность методической и учебной литературой;
- оценку соответствия службы охраны труда и обеспечение безопасности (ТБ, ОТ, ППБ, производственной санитарии, антитеррористической безопасности, требования нормативных документов);
- оценку состояния условий обучения нормативам и требованиям СанПиН;
- диагностику уровня тревожности обучающихся 1, 5, классов в период адаптации;
- оценку отсева обучающихся на всех ступенях обучения и сохранение контингента обучающихся;
- анализ результатов дальнейшего трудоустройства выпускников;
- оценку открытости школы для родителей и общественных организаций,  $\bullet$ анкетирование родителей.

4.4.3. Содержание процедуры оценки системы дополнительного образования включает в себя:

• степень соответствия программ дополнительного образования нормативным требованиям;

• долю обучающихся (%), охваченных дополнительным образованием.

4.4.4. Содержание процедуры оценки качества воспитательной работы включает в себя:

- качество планирования воспитательной работы;
- охват обучающихся таким содержанием деятельности, которая соответствует их интересам и потребностям;
- наличие детского самоуправления;
- удовлетворенность обучающихся и родителей воспитательной деятельностью;  $\bullet$
- исследование уровня воспитанности обучающихся;
- положительную динамику количества правонарушений  $\overline{M}$ преступлений обучающихся.

4.4.5. Содержание процедуры оценки профессиональной компетентности педагогов и их деятельности по обеспечению требуемого качества образования включает в себя:

- $\bullet$ аттестацию педагогов;
- отношение и готовность к повышению педагогического мастерства (систематичность прохождения курсов, участие в работе районных методических объединений и т.д.);
- знание и использование современных педагогических методик и технологий;
- образовательные достижения обучающихся;
- подготовку и участие в качестве экспертов ЕГЭ, аттестационных комиссий, жюри и Т.Д.;
- участие в профессиональных конкурсах разного уровня.

4.4.6. Содержание процедуры оценки здоровья обучающихся включает в себя:

- наличие медицинского кабинета и его оснащенность;  $\bullet$
- регулярность санитарно-эпидемиологических  $\mathbf{M}$ качество проведения профилактических мероприятий;
- оценку заболеваемости обучающихся, педагогических и других работников школы;
- оценку эффективности оздоровительной работы (здоровьесберегающие программы,  $\bullet$ режим дня, организация отдыха и оздоровления детей в каникулярное время);
- оценку состояния физкультурно-оздоровительной работы;  $\bullet$
- диагностику состояния здоровья обучающихся.

4.5. Критерии выступают в качестве инструмента, призванного наполнить содержанием оценку и обеспечить измерение уровня достижений результатов деятельности школы. 4.6. Критерии представлены набором расчетных показателей, которые при необходимости могут корректироваться, источником расчета являются данные статистики.

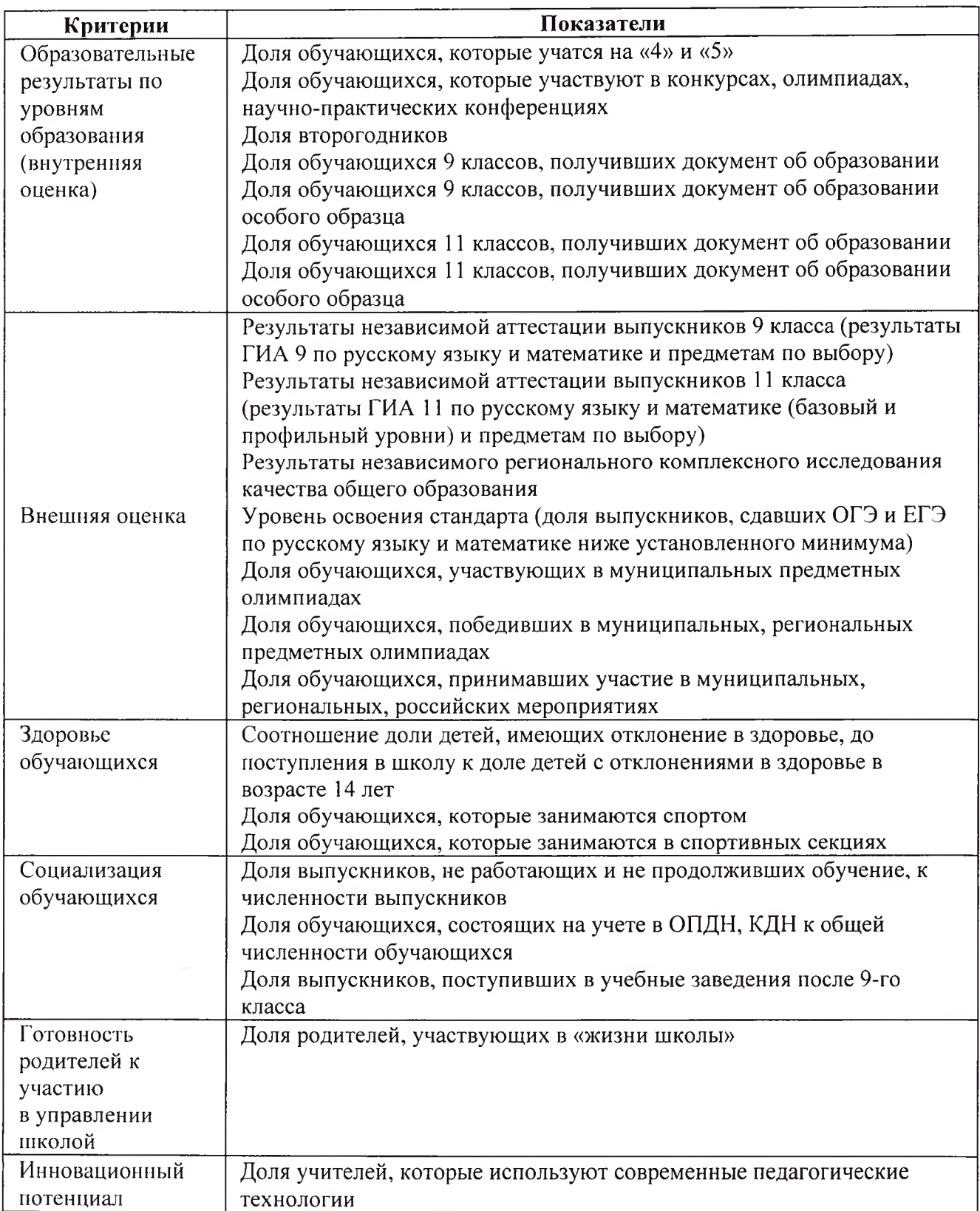

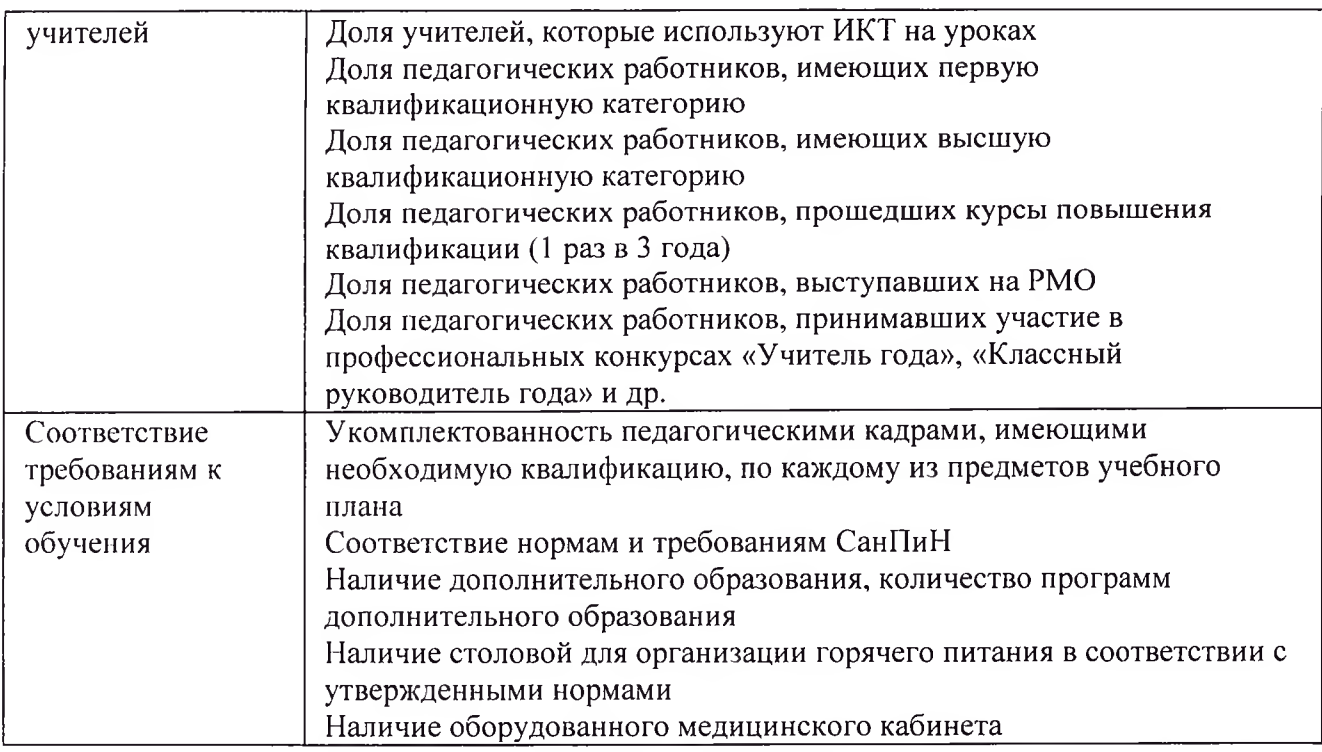

4.7. Для проведения оценки качества образования на основе кластерной модели из всего спектра получаемых в рамках информационной системы СОКО показателей определяется набор ключевых показателей, позволяющих провести сопоставительный анализ образовательной системы школы. Совокупность показателей обеспечивает возможность описания состояния системы, дает общую оценку результативности ее деятельности.

4.8. Периодичность проведения оценки качества образования, субъекты оценочной деятельности, формы результатов оценивания, а также номенклатура показателей и качества устанавливаются программе мониторинговых параметров школьной  $\mathbf{B}$ исследований.

4.9. Организационной основой осуществления процедуры мониторинга является план, где определяются объект, показатели, периодичность предоставления информации и ответственные исполнители. На ее основе составляется годовая или полугодовая схема мониторинга, которая указана в плане внутришкольного контроля и утверждается приказом директора организации, осуществляющей образовательную деятельность, обязательна для исполнения работниками школы.

4.10 Мониторинг осуществляется в двух формах: постоянный (непрерывный) мониторинг (осуществляется непрерывно после постановки задач и создания системы запросов с соответствующей технологией сбора и обработки информации) и периодический мониторинг (осуществляется периодически) в соответствии с планом.

4.11. Мониторинг представляет собой уровневую иерархическую структуру и включает в себя административный уровень школы, уровень методических объединения учителейпредметников и классных руководителей и уровень Совета школы.

4.12. Проведение мониторинга требует взаимодействие на всех уровнях образовательной организации.

4.13. Для проведения мониторинга назначаются ответственные лица, состав которых утверждается приказом директора организации, осуществляющей образовательную деятельность. В состав лиц, осуществляющих мониторинг, включаются заместители директора по УВР, ВР, руководители методических объединений, учителя.

4.14. Проведение мониторинга предполагает широкое использование современных информационных технологий на всех этапах сбора, обработки, хранения и использования информации.

4.15. Реализация мониторинга предполагает последовательность следующих действий:

- определение и обоснование объекта мониторинга;
- сбор данных, используемых для мониторинга;
- баз данных, обеспечивающих хранение и • структурирование оперативное использование информации;
- обработка полученных данных в ходе мониторинга;
- анализ и интерпретация полученных данных в ходе мониторинга;
- подготовка документов по итогам анализа полученных данных;
- распространение результатов мониторинга среди пользователей мониторинга.

4.16. Основными инструментами, позволяющими дать качественную оценку системе образования, являются анализ изменений характеристик во времени (динамический анализ) и сравнение одних характеристик с аналогичными в рамках образовательной системы (сопоставительный анализ).

4.17. Методы проведения мониторинга:

- экспертное оценивание,
- тестирование,
- анкетирование,
- ранжирование,
- проведение контрольных и других квалификационных работ,
- аналитическая и статистическая обработка информации и др.,
- наблюдение.

4.18. По итогам анализа полученных данных мониторинга готовятся соответствующие документы — аналитические справки и приказы, отчеты со схемами, таблицами, графиками, диаграммами, обработанные с использованием стандартизированных компьютерных программ, публичный доклад, самообследование, которые доводятся до сведения педагогического коллектива организации, осуществляющей образовательную деятельность, учредителя, родителей (законных представителей).

4.19. Результаты мониторинга являются основанием для принятия административных решений на уровне организации, осуществляющей образовательную деятельность.

4.20. Администрация школы ежегодно публикует доклад о состоянии качества образования на официальном сайте школы в сети Интернет.

### 5. Общественное участие в оценке и контроле качества образования

5.1. Придание гласности и открытости результатам оценки качества образования осуществляется путем предоставления информации:

- основным потребителям результатов СОКО;
- средствам массовой информации через публичный доклад директора школы;
- размещение аналитических материалов, результатов оценки качества образования на официальном сайте школы.

5.2. Школьная система оценки качества образования предполагает участие в осуществлении оценочной деятельности общественности и профессиональных объединений в качестве экспертов. Требования к экспертам, привлекаемым к оценке качества образования, регламентирующими реализацию процедур контроля и оценки качества образования устанавливаются нормативными документами.

## 6. Заключительные положения

6.1. Настоящее Положение о системе внутреннего мониторинга оценки качества образования является локальным нормативным актом, принимается на Педагогическом совете школы и утверждается (либо вводится в действие) приказом директора организации, осуществляющей образовательную деятельность.

6.2. Все изменения и дополнения, вносимые в настоящее Положение, оформляются в форме в соответствии действующим законодательством Российской письменной Федерации.

6.3. Положение принимается на неопределенный срок. Изменения и дополнения к Положению принимаются в порядке, предусмотренном п.6.1. настоящего Положения.

6.4. После принятия Положения (или изменений и дополнений отдельных пунктов и разделов) в новой редакции предыдущая редакция автоматически утрачивает силу.